# **Лекція №28. Попередній вибір двигунів за потужністю. 28.1. Загальні положення.**

Для правильного вибору двигуна необхідно мати його навантажувальну діаграму. Але на початковій стадії проектування електроприводу проектуваль-нику відома лише навантажувальна діаграма робочої машини та її тахограмма. Для розрахунку та побудови навантажувальної діаграми двигуна необхідно зробити розрахунок його перехідних процесів, що вимагає знання сумарного приведеного моменту інерції всієї системи привід – робоча машина.

Момент інерції системи в основному визначається моментом інерції самого двигуна. Тому, поки двигун не вибраний, не можна приступити до розрахунку перехідних процесів, отже, не можна побудувати і навантажувальну діаграму електропривода. У зв'язку з цим доводиться вибирати двигун, попередньо виходячи з навантажувальної діаграми робочої машини.

Двигуну в процесі роботи доводиться долати в перехідних режимах не тільки статичне, а й динамічне навантаження, тому що статичне навантаження при роботі робочої машини не залишається постійним. Тому середньоквадратичне значення моменту двигуна виходить більше, ніж середнє значення статичного моменту опору, і при попередньому виборі його номінальний момент приймається більшим, ніж середнє значення Мс. Зазвичай рекомендується приймати,  $\overline{M}_{_H} = (1,1\div 1,3) \overline{M}_{_{c.cp}}\,,$ 

де 
$$
M_{c.cp} = \frac{\sum_{t_u}^{t_u} M_{cx} \cdot t_x}{t_u}
$$
,  $t_x$  – тривалість циклу.

Можуть бути використані і такі формули для орієнтованого визначення МН двигуна.

$$
M_{H} = \frac{M_{c.cp} + M_{c.\kappa\epsilon}}{2} \text{ afo } M_{H} = \sqrt{M_{c.cp} \cdot M_{c.\kappa\epsilon}}
$$

де М<sub>скв</sub> - середньоквадратичне значення статичного моменту опору, що визначається за навантажувальною діаграмою робочої машини.

По знайденому орієнтованому значенню  $M_H$  і основній швидкості, яка повинна бути задана, визначається необхідна номінальна потужність двигуна  $P_H = M_H \cdot \omega_{\text{oc}}$  по каталогу вибирається двигун і розраховується момент інерції системи

$$
J_{\Sigma} = \delta \cdot J_{\partial s} + J_{\scriptscriptstyle M} \cdot \frac{1}{j_{\scriptscriptstyle M}^2}.
$$

Далі проводиться розрахунок перехідних процесів і будується навантажувальна діаграма електроприводу  $M = f(t)$  або  $I = f(t)$ .

Потім робиться перевірка обраного двигуна по перевантажувальної здатності *М с макс Н М М*  $\lambda$  ,  $\geq \frac{{M'_{c. max}}}{\text{2}}$  .

Тут  $\rm M'_{c\_maxc}$  – приведений максимальний статичний момент опору;  $\rm \lambda_M$  каталожна перевантажувальна здатність двигуна. Після цього робиться перевірка двигуна по нагріванню (визначається  $M_{\text{non}}$  або  $P_{\text{non}}$ ).

## **28.2. Перевірка допустимого навантаження двигуна**

## **за методом середніх втрат**

**Сутність цього методу полягає у визначенні середніх втрат ΔPср в двигуні при заданому графіку навантаження і порівнянні їх з номінальними втратами попередньо обраного двигуна. При цьому передбачається, що при рівності ΔPср = ΔPн двигун буде працювати з допустимою для нього температурою, тому що**

$$
\tau_{\partial on} = \frac{Q_{cp}}{A} = \frac{Q_{n}}{A} = \frac{\Delta P_{cp}}{A} = \frac{\Delta P_{n}}{A}.
$$

**Розглянемо процес нагріву двигуна, що працює по деякому циклічного графіку (рис.28.1). Цей графік і подібні йому відповідає переміжному режиму S6. По закінчення великого числа циклів двигун досягне сталого теплового стану.** 

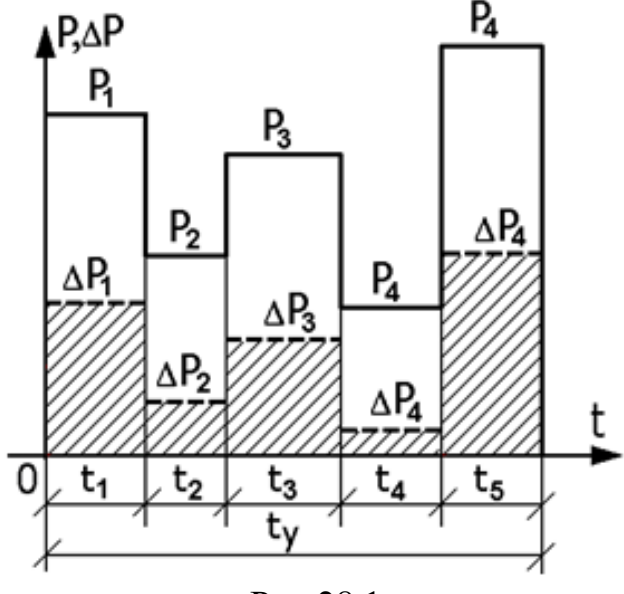

Рис.28.1.

 **При цьому температура нагріву ізоляції буде однаковою як на початку, так і в кінці циклу, а в проміжку буде змінюватися по сталому експоненціальному зако-ну. При невеликій тривалості циклу в порівнянні з Т<sup>Н</sup> відхилення температури за t<sup>ц</sup> від початкового і кінцевого значень буде невелика. Це дає підставу максимальним значенням темпе-ратури перегріву вважати її значення на початку і в кінці циклу. Температура перегріву в кінці остан-ньої ділянки циклу** 

може бути отримана на основі запису ряду послідовних значень темпе-ратур перегріву в кінці окремих ділянок циклу роботи:

$$
\tau_{\kappa 1} = \frac{\Delta P_1}{A} \left( 1 - e^{-\frac{t_1}{T_H}} \right) + \tau_{\kappa a u, u} \cdot e^{-\frac{t_1}{T_H}};
$$
\n
$$
\tau_{\kappa 2} = \frac{\Delta P_2}{A} \left( 1 - e^{-\frac{t_2}{T_H}} \right) + \tau_{\kappa 1} \cdot e^{-\frac{t_2}{T_H}};
$$
\n
$$
\tau_{\kappa n} = \frac{\Delta P_n}{A} \left( 1 - e^{-\frac{t_n}{T_H}} \right) + \tau_{\kappa (n-1)} \cdot e^{-\frac{t_n}{T_H}}.
$$

Якщо в цій системі виключити значення температур перегріву в кінці кожної проміжної лілянки при *i*<n, то температура перегріву в кінці останньої ділянки циклу буде

$$
\tau_{\kappa,n} = \tau_{\kappa} \cdot e^{-\frac{t_y}{T_H}} + \frac{\Delta P_1}{A} \left( 1 - e^{-\frac{t_1}{T_H}} \right) \cdot e^{-\frac{t_y - t_1}{T_H}} + \frac{\Delta P_2}{A} \left( 1 - e^{-\frac{t_2}{T_H}} \right) \cdot e^{-\frac{t_y - (t_1 + t_2)}{T_H}} + \dots + \frac{\Delta P_n}{A} \left( 1 - e^{-\frac{t_n}{T_H}} \right) \cdot e^{0}
$$

Беручи до уваги рівність температур перегріву на початку і кінці циклу  $\tau_{k,n} = \tau_n = \tau_{\mu}$ , можна записати

$$
\tau_n\left(1-e^{-\frac{t_y}{T_H}}\right)=\frac{\Delta P_1}{A}\left(1-e^{-\frac{t_1}{T_H}}\right)\cdot e^{-\frac{t_y-t_1}{T_H}}+\frac{\Delta P_2}{A}\left(1-e^{-\frac{t_2}{T_H}}\right)\cdot e^{-\frac{t_y-(t_1+t_2)}{T_H}}+\cdots+\frac{\Delta P_n}{A}\left(1-e^{-\frac{t_n}{T_H}}\right).
$$

Виразивши  $\tau_n$  через середні втрати  $\tau_n = \frac{\Delta P_{cp}}{4}$ , отримаємо

$$
\frac{\Delta P_{cp}}{A} \left( 1 - e^{-\frac{t_y}{T_H}} \right) = \frac{\Delta P_1}{A} \left( 1 - e^{-\frac{t_1}{T_H}} \right) \cdot e^{-\frac{t_y - t_1}{T_H}} + \frac{\Delta P_2}{A} \left( 1 - e^{-\frac{t_2}{T_H}} \right) \cdot e^{-\frac{t_y - (t_1 + t_2)}{T_H}} + \dots + \frac{\Delta P_n}{A} \left( 1 - e^{-\frac{t_n}{T_H}} \right)
$$

Це вираз говорить, що процес нагрівання двигуна при змінному навантаженні. можна замінити деяким режимом  $\overline{3}$ постійним навантаженням, що створює те ж нагрівання. Для визначення  $\Delta P_{cp}$ , що

відповідають тривалому режиму з постійним навантаженням, розкладемо все експоненціальні функції в ряд Маклорена ( $e^{-x} = 1 - \frac{x}{y} + \frac{x}{z^2} - \frac{x}{z^3} + \cdots$ 1! 2! 3! 1  $x^2$   $x^3$  $e^{-x} = 1 - \frac{x}{y} + \frac{x}{y} - \frac{x}{z} + \cdots$ .

Нехтуючи всіма членами ряду крім перших двох, отримаємо

$$
\frac{\Delta P_{cp}}{A} \cdot \frac{t_y}{T_H} = \frac{\Delta P_1}{A} \cdot \frac{t_1}{T_H} + \frac{\Delta P_2}{A} \cdot \frac{t_2}{T_H} + \dots + \frac{\Delta P_n}{A} \cdot \frac{t_n}{T_H}.
$$

Припускаючи, що двигун працює з постійною швидкістю, отже, незмін-ними А і  $T_H$ , отримаємо

$$
\Delta P_{cp} = \frac{\Delta P_1 \cdot t_1 + \Delta P_2 \cdot t_2 + \dots + \Delta P_n \cdot t_n}{t_1 + t_2 + \dots + t_n}.
$$

Критерієм правильності вибору є ∆Рср≤∆Рн.

У разі істотного розходження у величинах  $\Delta P_{cp}$  і  $\Delta P_{H}$ , необхідно вибрати двигун більший по потужності і виконати всі розрахунки заново.

Умова ∆Рср≤∆Р<sup>н</sup> справедлива лише у випадку, коли двигун повинен працювати при температурі навколишнього середовища +110 °С. Якщо вона відрізняється від +110 °С, умова правильності обраного двигуна буде такою:

$$
\Delta P_{cp} \leq \Delta P_{n} \frac{t_{\partial cn}^{\circ} - t_{\partial xp, cp}^{\circ}}{t_{\partial on}^{\circ} - 40^{\circ} C}.
$$

Вираз для ∆Рср справедливий для перевірки правильності вибору двигунів, що мають незалежну вентиляцію і з самовентиляцією і працюють з постійною швидкістю. Для двигунів з самовентиляцією і охолоджуваних природним шляхом, що працюють зі змінною швидкістю, у вираз для  $\Delta P_{cp}$ необхідно внести поправки, що враховують погіршення умов охолодження при зміні швидкості і під час пауз. Внесення поправок зручно розглянути на прикладі роботи двигуна по трьохперіодній тахограмі (рис.28.2).

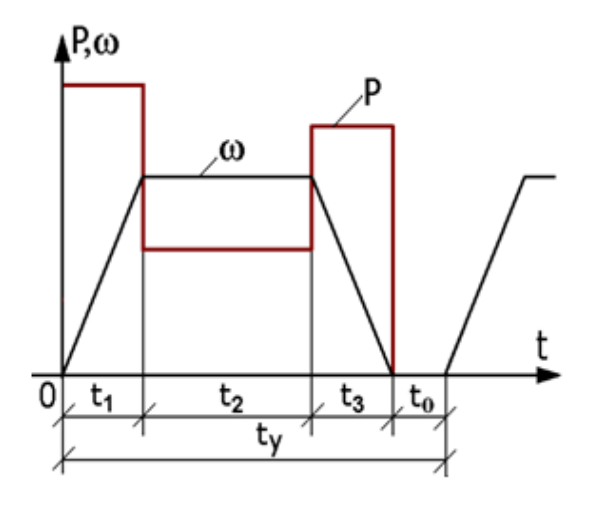

При роботі двигуна з усталеною кутовою швидкістю кількість тепла  $Q_{\text{nom}} = A \cdot \tau_{\text{oon}}$ , що віддається в навколишнє середовище дорівнює  $Q' = A_2 \cdot \tau_{\partial on} = \beta \cdot A \cdot \tau_{\partial on}$ . Тут β - коефіцієнт, що враховує погіршення умов охолодження під час паузи. Під час перехідних процесів (пуск, галь-мування, зміна швидкості) тепловід-дача в навколишнє середовище приймається рівною

$$
P_{\text{HC.28.2.}} \qquad A_1 = \frac{A + A_2}{2} = \frac{A + \beta A}{2} = A \cdot \left(\frac{1 + \beta}{2}\right) = A \cdot \alpha
$$

Для ДПС  $\alpha = 0.75$ ; для АД  $\alpha = 0.5$ .

Вираз для визначення середніх втрат (стосовно трьохперіодної тахограми) набирає вигляду:

.

$$
\Delta P_{cp} = \frac{\Delta P_1 \cdot t_1 + \Delta P_2 \cdot t_2 + \Delta P_3 \cdot t_3}{\alpha(t_1 + t_3) + t_2 + \beta \cdot t_0} \leq \Delta P_n.
$$

Метод середніх втрат хоча і є одним з найбільш точних, заснованих на обліку середнього нагріву двигуна, не враховує, однак, максимальну температуру при змінному графіку навантаження і не дає можливості вибрати двигун за навантажувальною діаграмою, тому що для визначення втрат необхідно знати параметри двигуна. Крім того, цей метод не завжди зручний внаслідок труднощів розрахунку втрат потужності. Тому на практиці частіше застосовуються інші методи, хоч і менш точні.

### **28.3. Визначення втрат і ККД двигуна при номінальному**

#### **і неномінальному навантаженнях.**

Повні номінальні втрати потужності

$$
\Delta P_n = \kappa + V_H = \kappa + \frac{\kappa}{a} = \kappa \left(\frac{a+1}{a}\right), \text{ are } a = \frac{\kappa}{V_H} \text{ - koefiniert from } a.
$$

Постійні втрати

.

$$
\kappa = \Delta P_n \left( \frac{a}{a+1} \right) = P_n \left( \frac{1}{\eta_n} - 1 \right) \left( \frac{a}{a+1} \right).
$$

Повні втрати при неномінальному навантаженні

$$
\Delta P_x = \kappa + V_H \cdot x^2 = \kappa + \frac{\kappa}{a} \cdot x^2 = \kappa \left( \frac{a + x^2}{a} \right) = \Delta P_n \left( \frac{a}{a + 1} \right) \left( \frac{a + x^2}{a} \right) = \Delta P_n \frac{a + x^2}{a + 1}.
$$

Тут х – коефіцієнт завантаження двигуна по струму або потужності. КKД двигуна при навантаженні, що відрізняється від номінального:

$$
\eta_x = \frac{P_n \cdot x}{P_n \cdot x + \Delta P_x} = \frac{1}{1 + \frac{\Delta P_x}{P_n \cdot x}} = \frac{1}{\frac{\Delta P_n \left(\frac{a + x^2}{a + 1}\right)}{1 + \frac{\Delta P_x}{P_n \cdot x}} = \frac{1}{P_n \left(\frac{1}{\eta_n} - 1\right) \left(\frac{a + x^2}{a + 1}\right)} = \frac{1}{\frac{\left(\frac{1}{\eta_n} - 1\right) a + x^2}{1 + \frac{\left(\frac{1}{\eta_n} - 1\right) a + x^2}{1 + \frac{\left(\frac{1}{\eta_n} - 1\right) a + x^2}{1
$$